**Note: Apart from the marking instructions, a teacher can evaluate at his discretion.** 

नोट: अंकन ननर्देशों के अलावा, एक शशक्षक अपने वववेकानुसार मूल्ांकन कर सकता है।

#### **Marking Scheme-Model Test Paper 1**

#### **COMPUTER SCIENCE (CPU)**

#### **(SUBJECT CODE: 906)**

#### **Class- 10th**

Maximum Marks: 40 **Time: 2:30 hours** Maximum Marks: 40

#### **General Instructions:**

NOTE: The question paper is divided in to four sections (A, B, C, and D)

- **i) SECTION A** consists of **10 Objective Type Questions of 1 mark each.**
- **ii) SECTION B consist**s **of 5 Very Short Answer type questions of 2 mark each with Internal Choice in anyone question.**
- **iii) SECTION C consist**s **of 4 Short Answer type questions of 3 mark**s **each with Internal Choice in anyone question.**
- **iv) SECTION D consist**s **of 2 Essay type questions of 4 marks each with Internal Choice.**

**नोट:** प्रश्न पत्र चार खंडों (A, B, C, D) में बांटा गया है।

- **i)** सेक्शन A में1 अंक के 10 वस्तुननष्ठ प्रकार के प्रश्न हैं।
- **ii)** सेक्शन B में**2** अंक के **5** अनत लघुउत्तर प्रकार के प्रश्न हैं। ककसी एक प्रश्न में आंतररक ववकलप है**|**
- **iii)** सेक्शन C में**3** अंकों के **4** लघुउत्तरी् प्रकार के प्रश्न हैं। ककसी एक प्रश्न में आंतररक ववकलप है**|**
- **iv)** सेक्शन D मेंआंतररक ववकलप के साथ 4 अंकों के **2** ननबंध प्रकार के प्रश्न हैं।

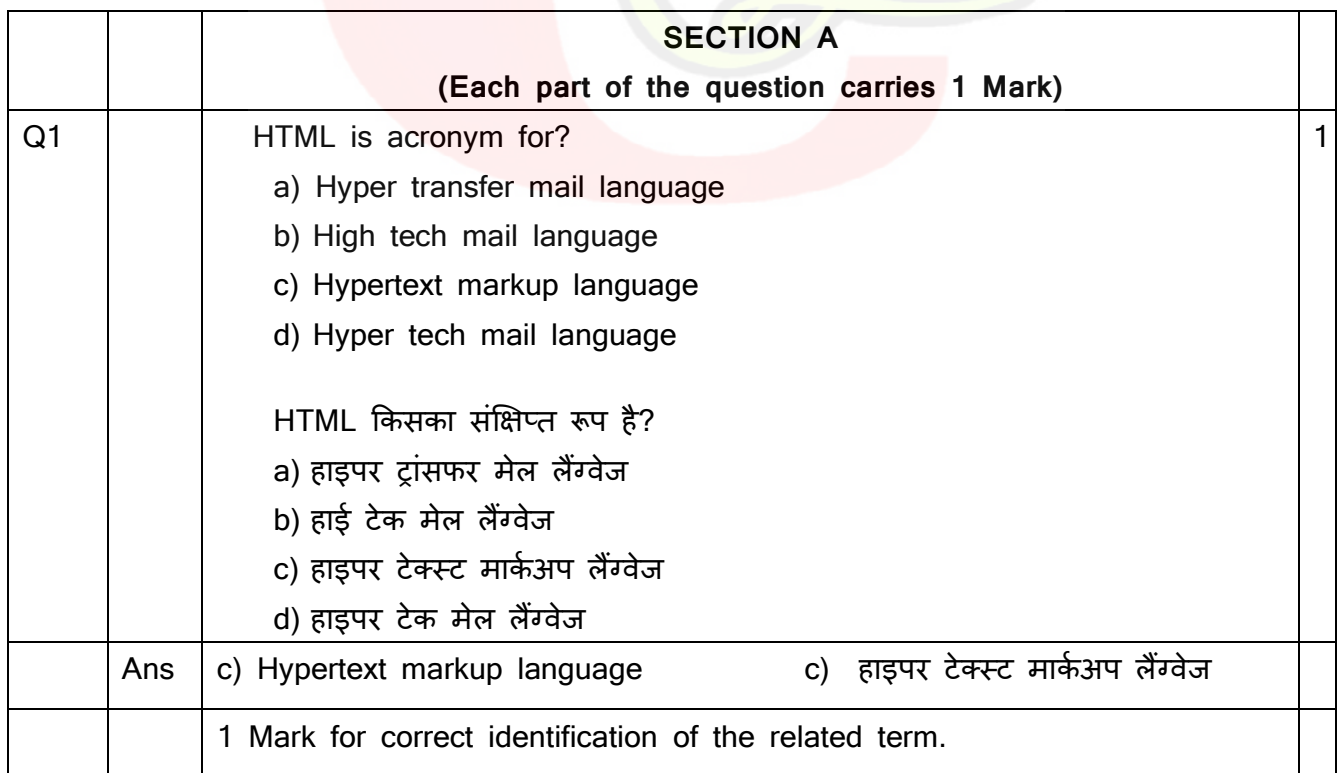

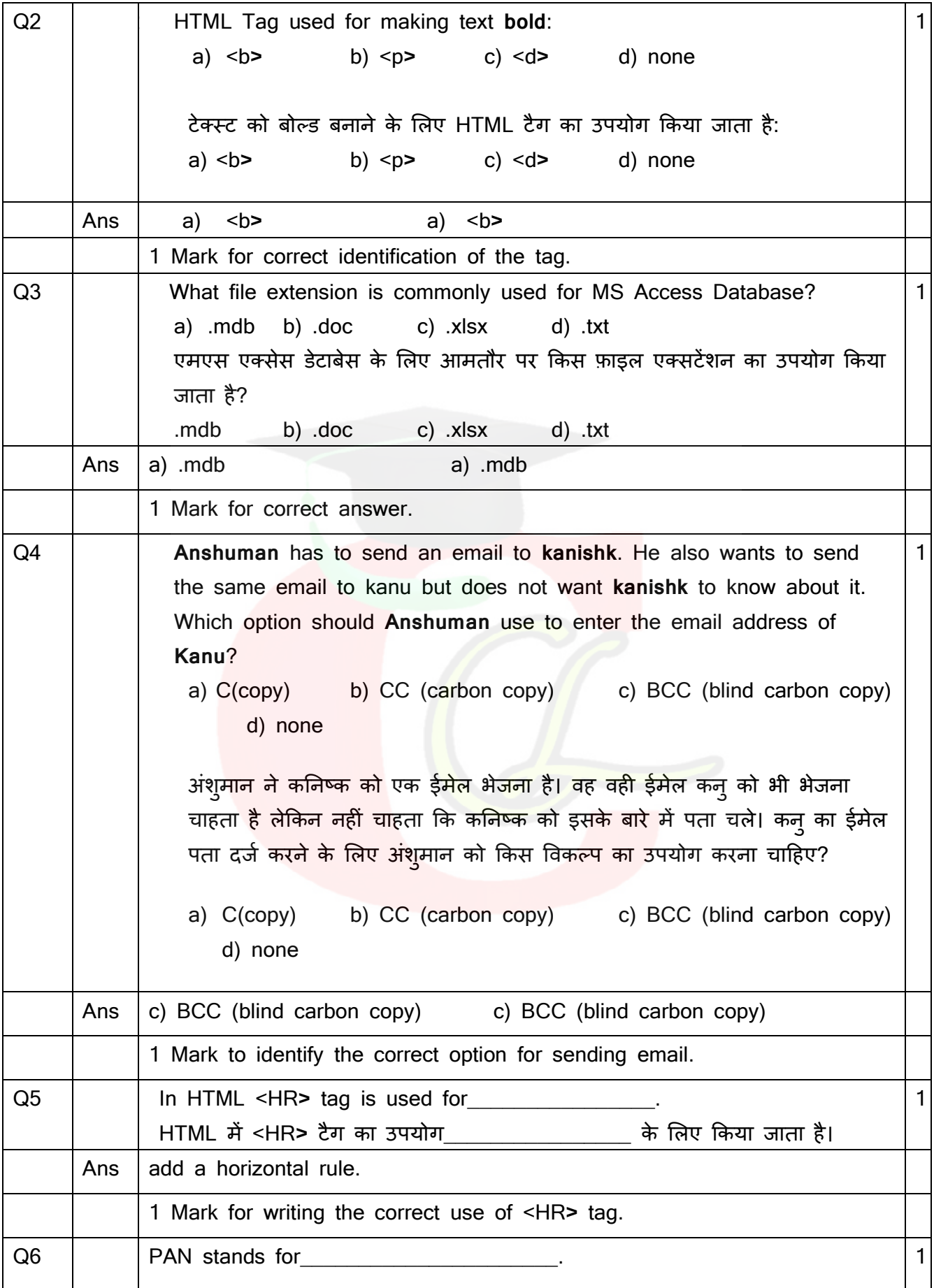

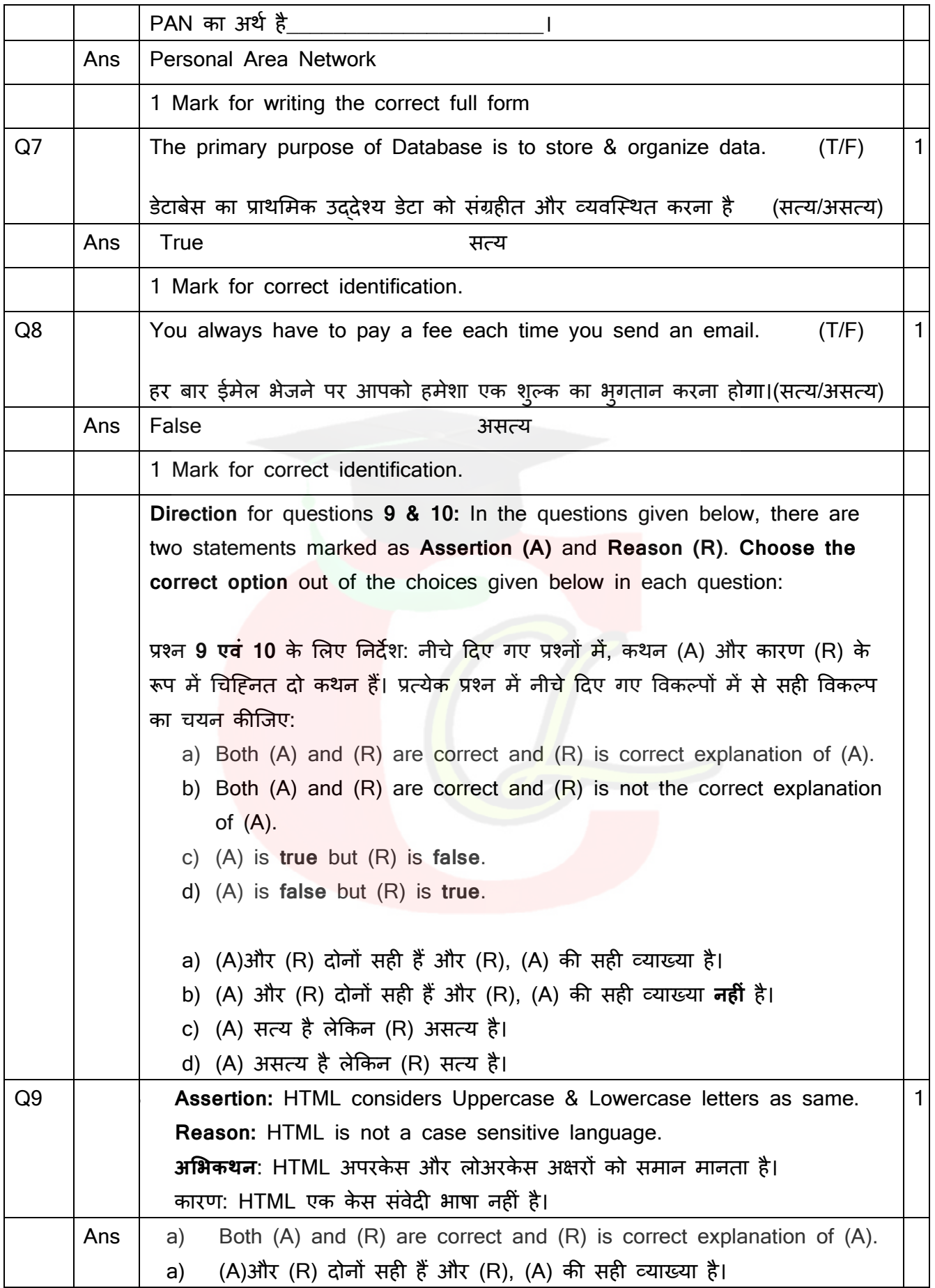

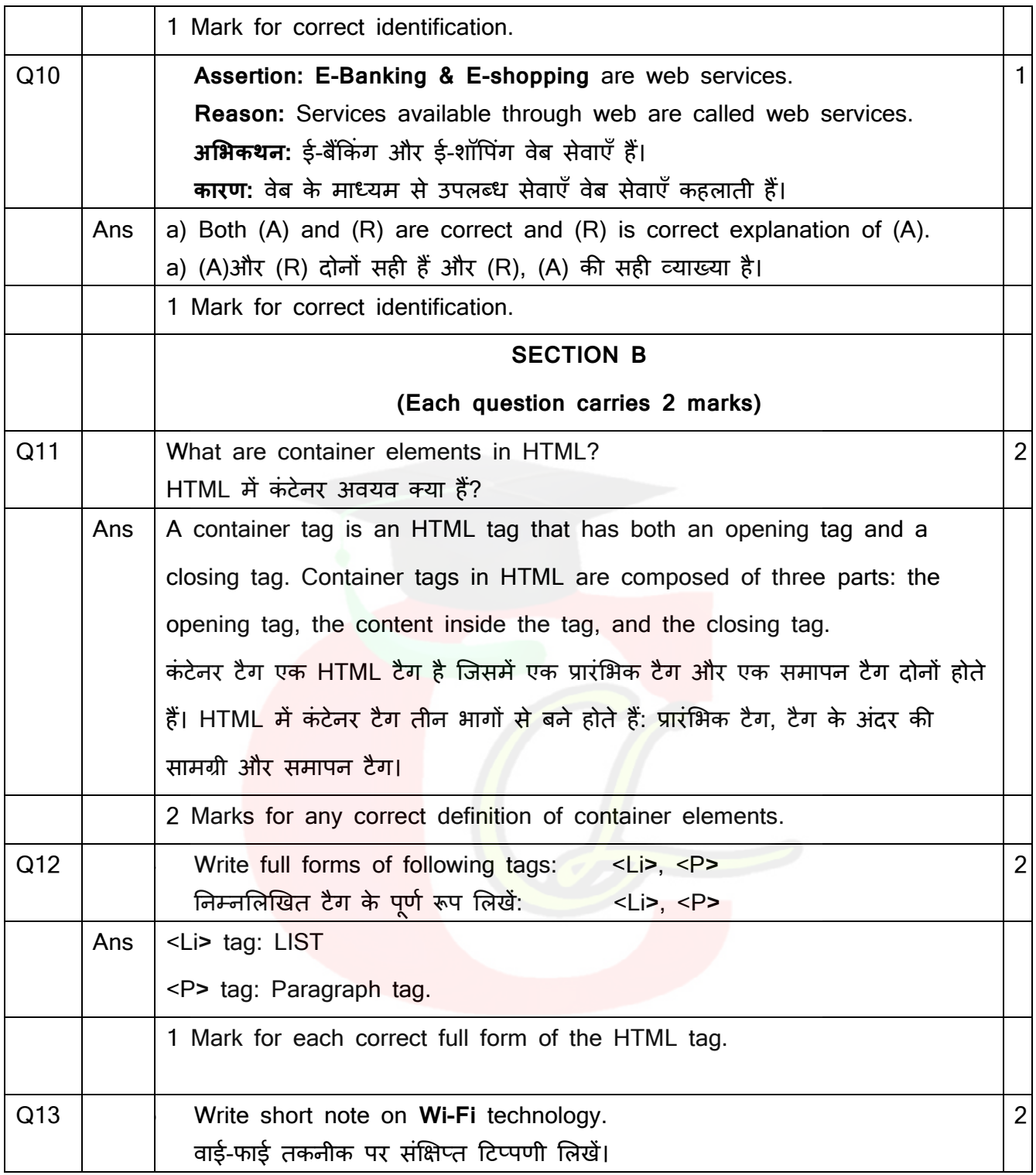

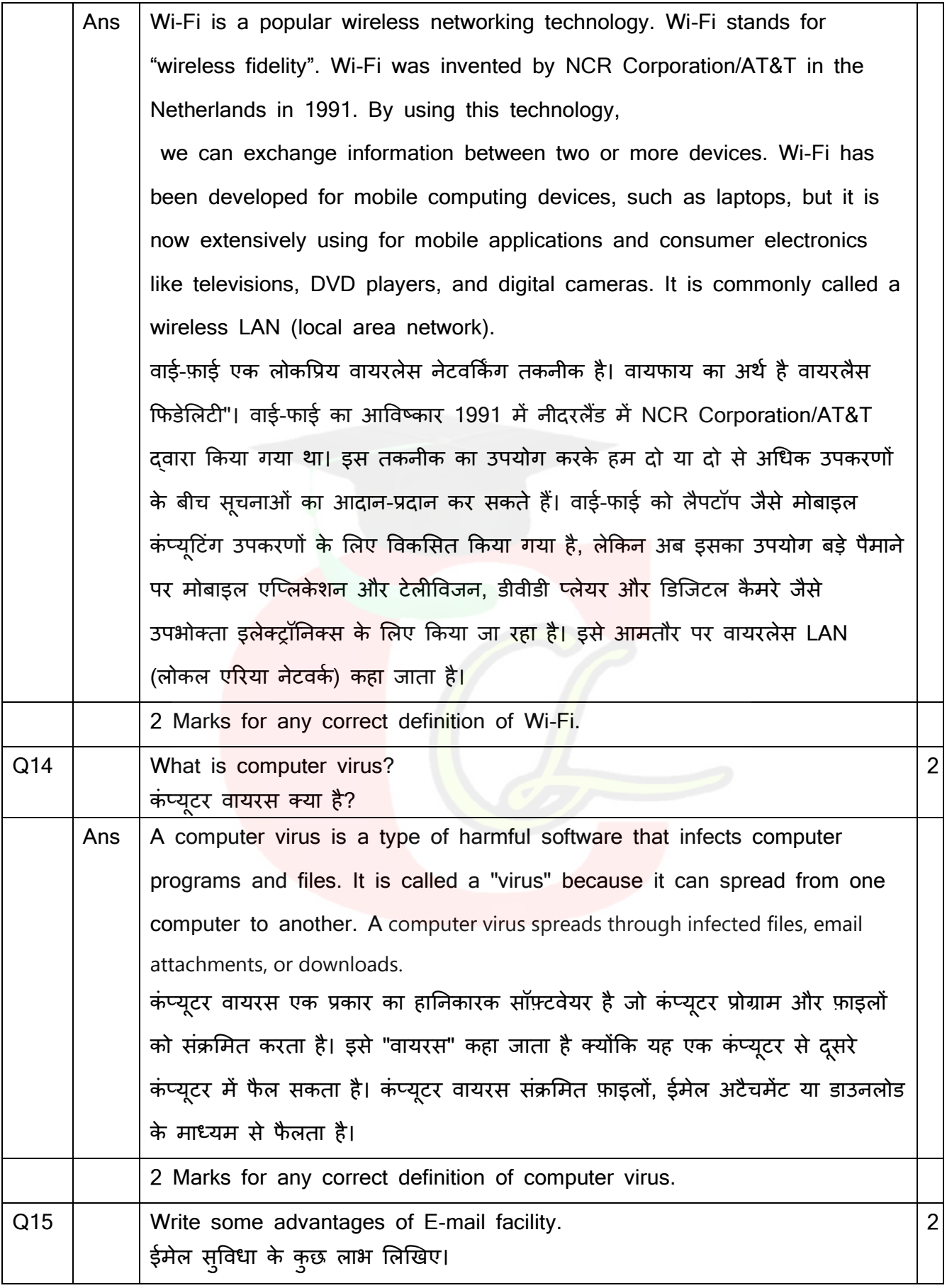

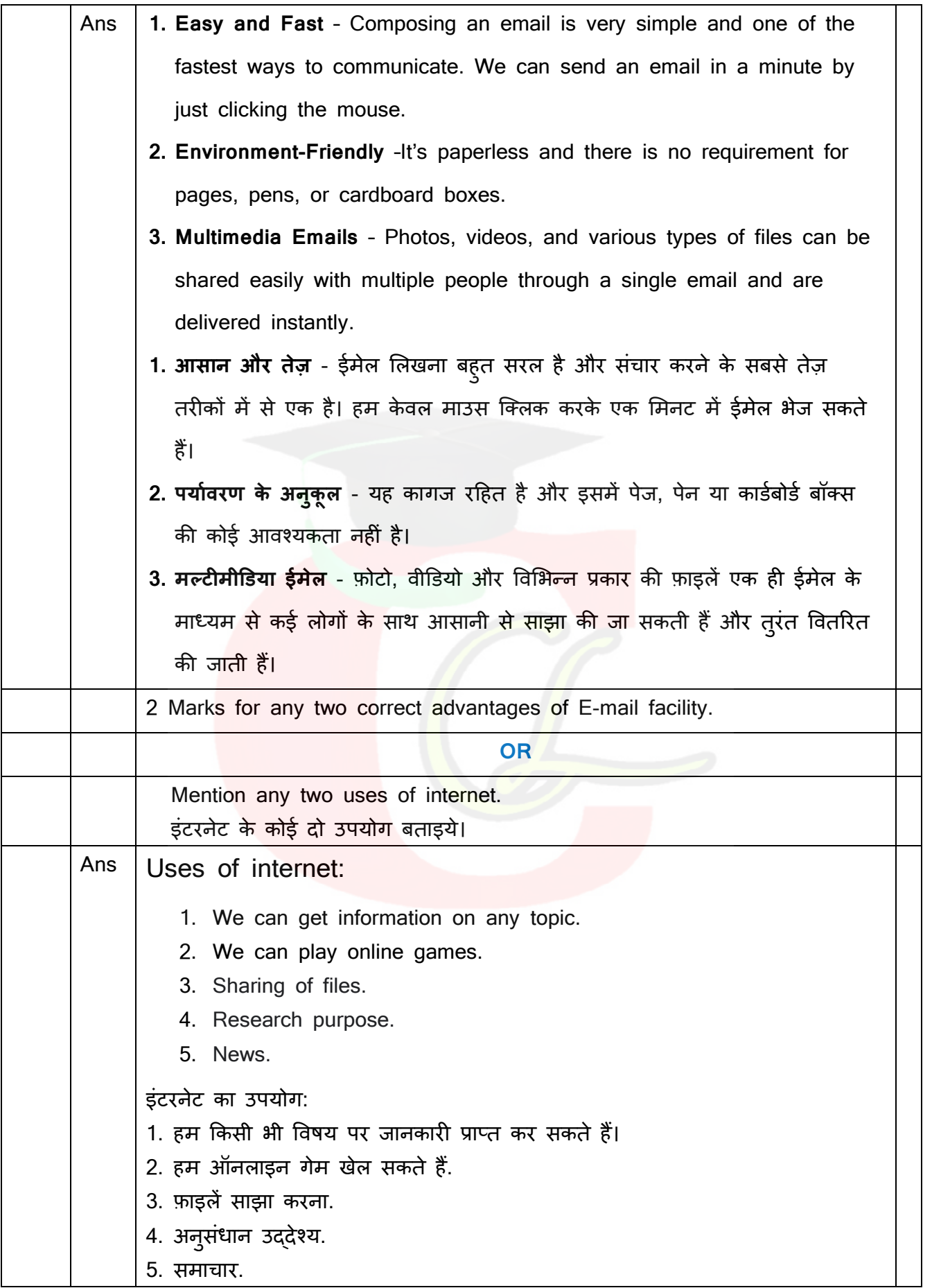

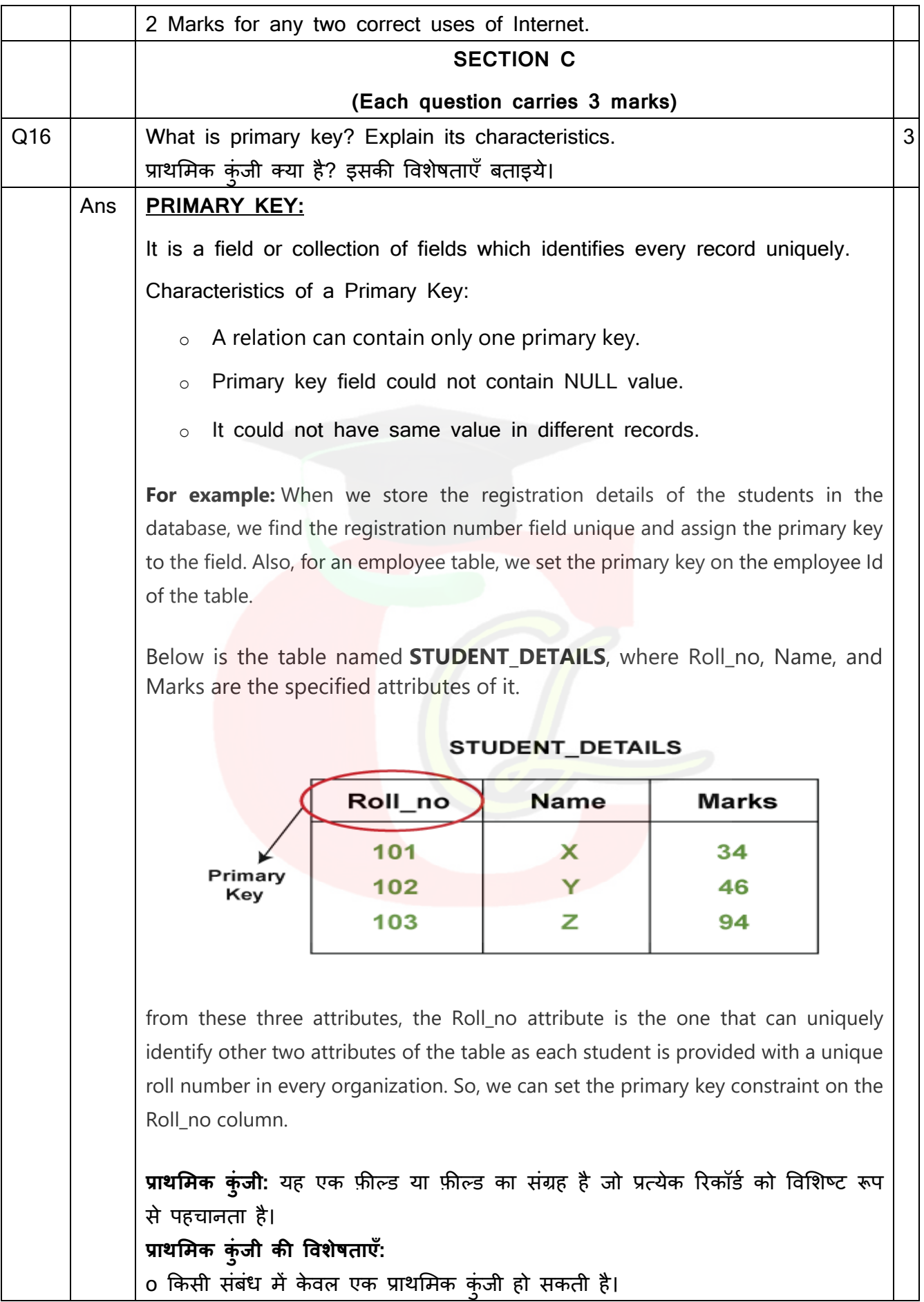

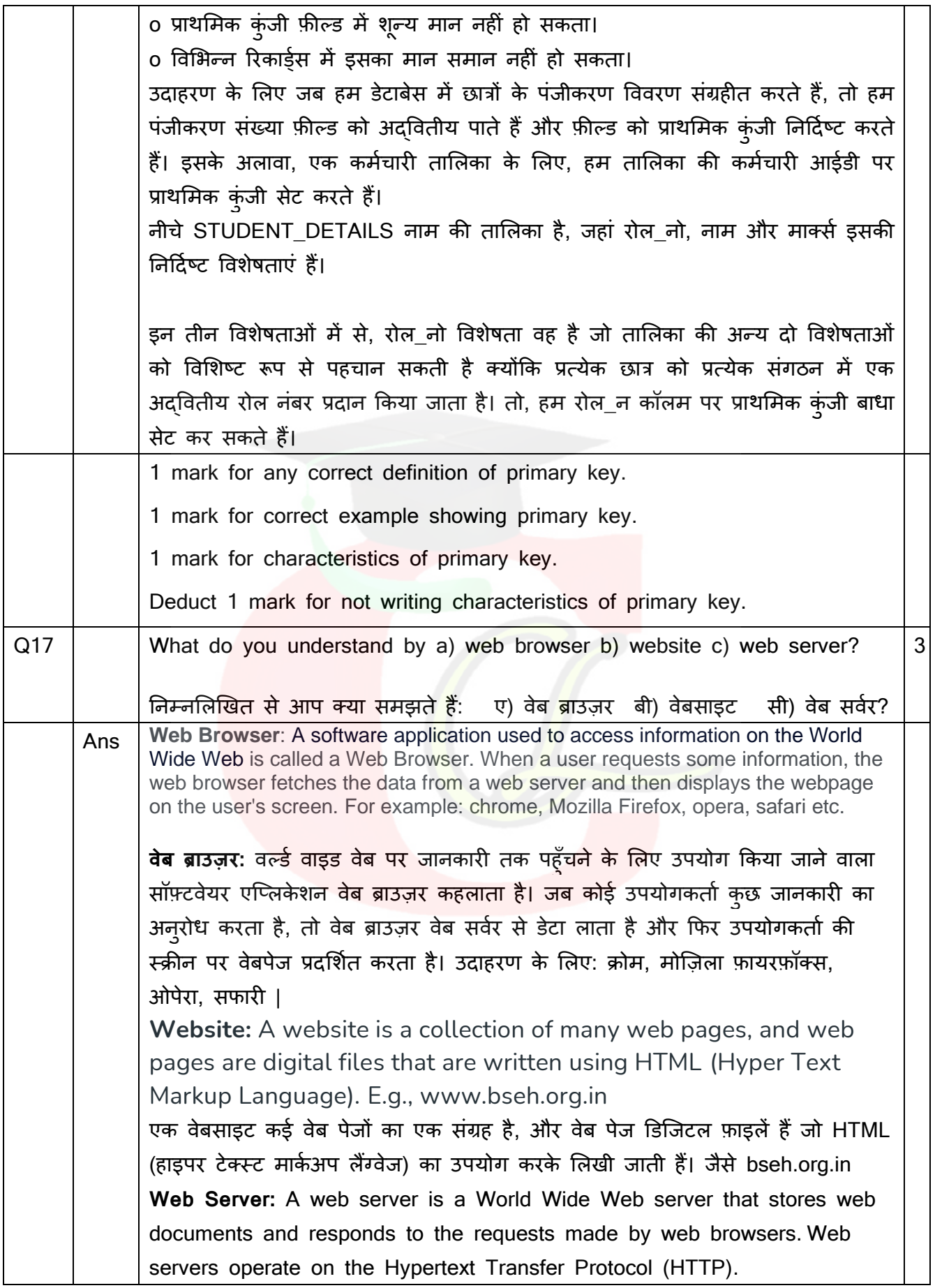

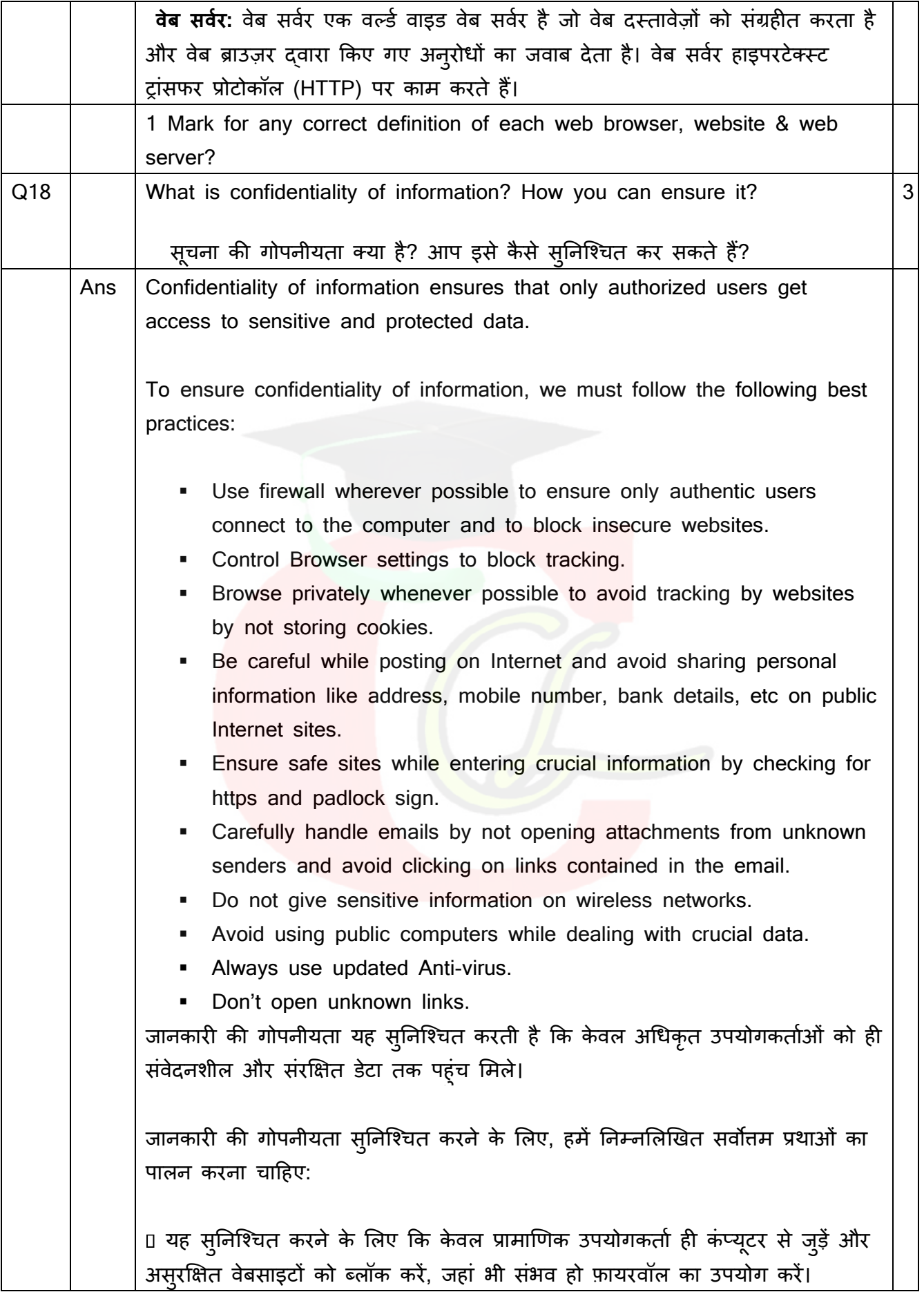

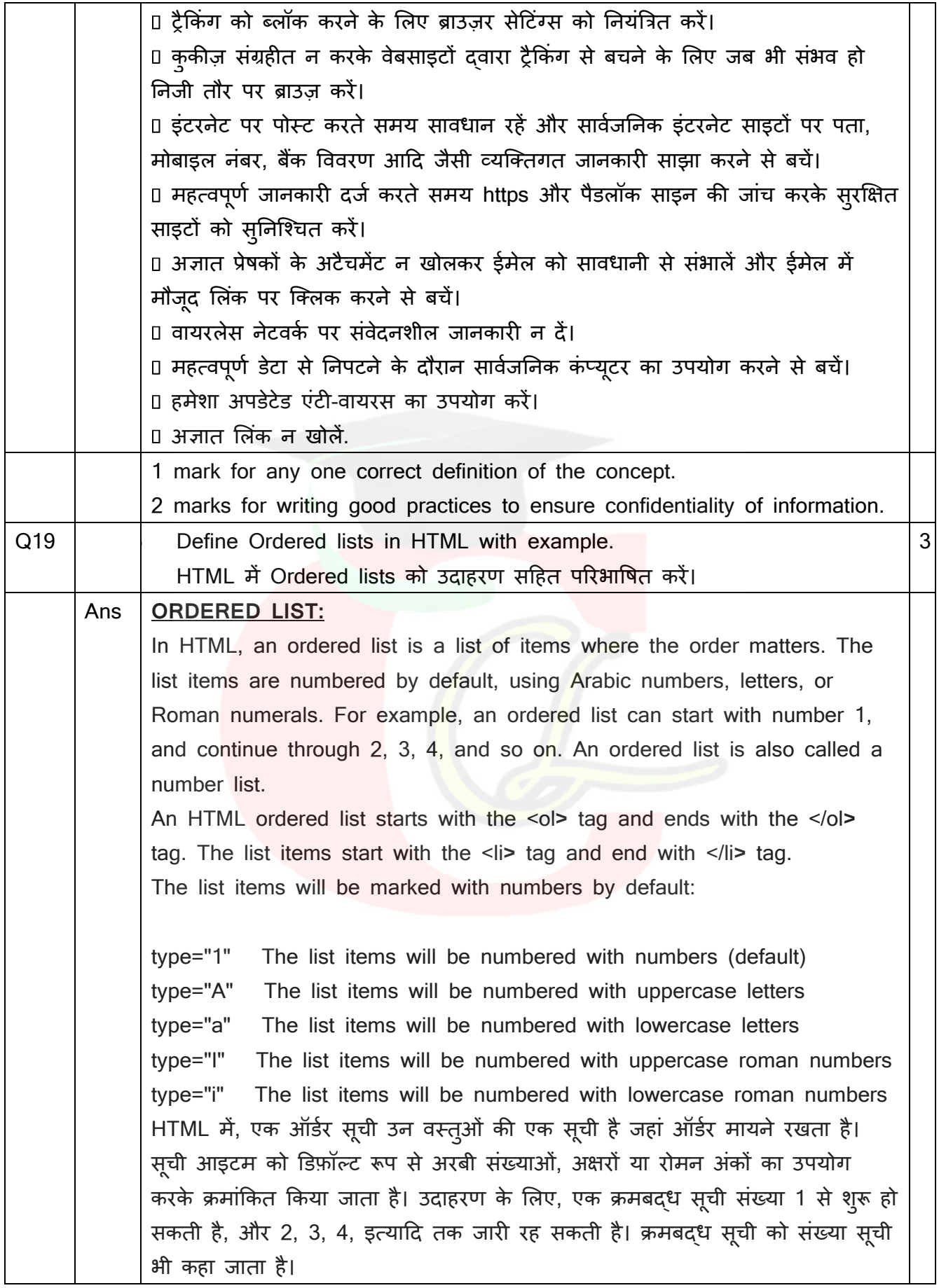

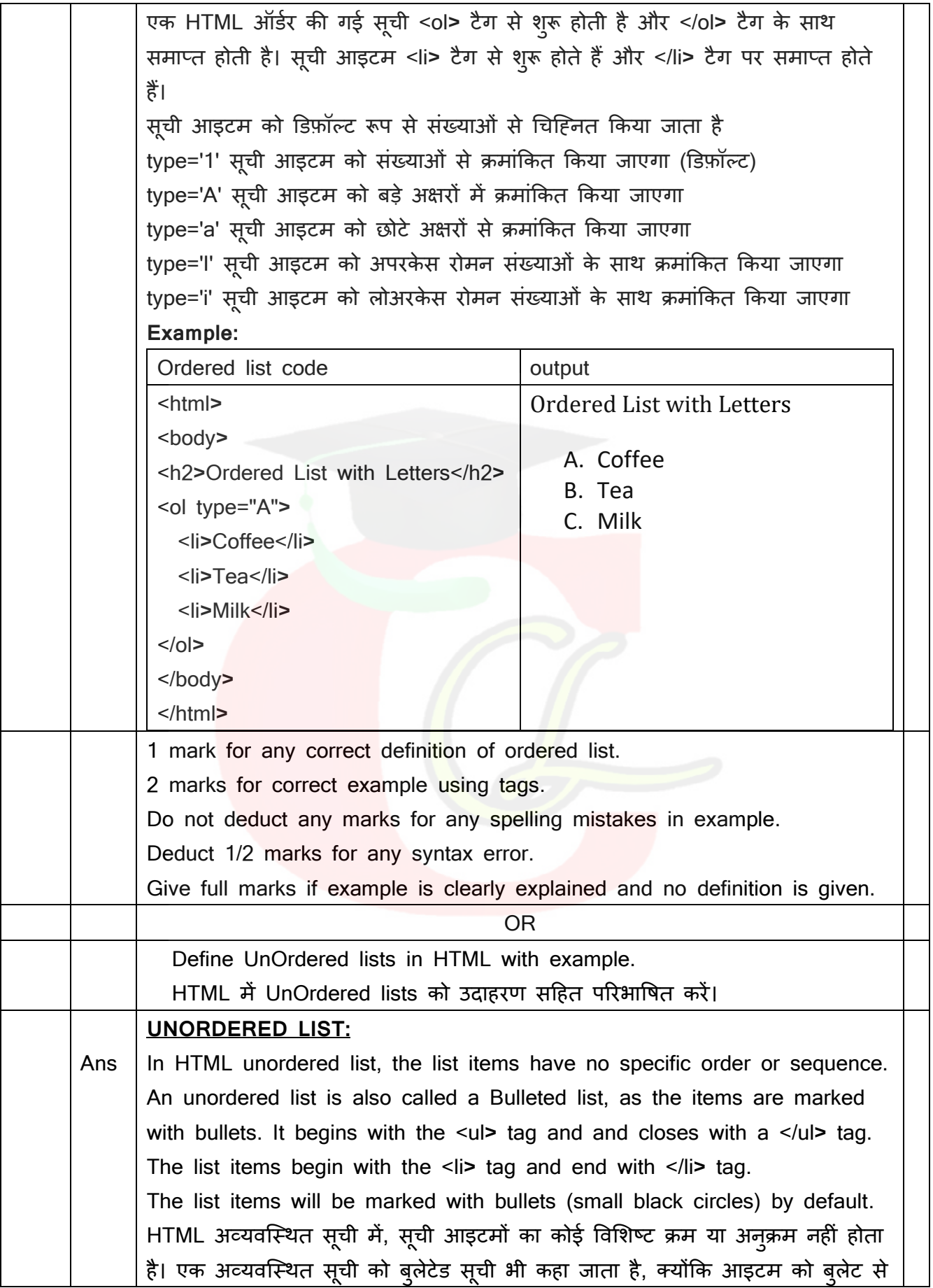

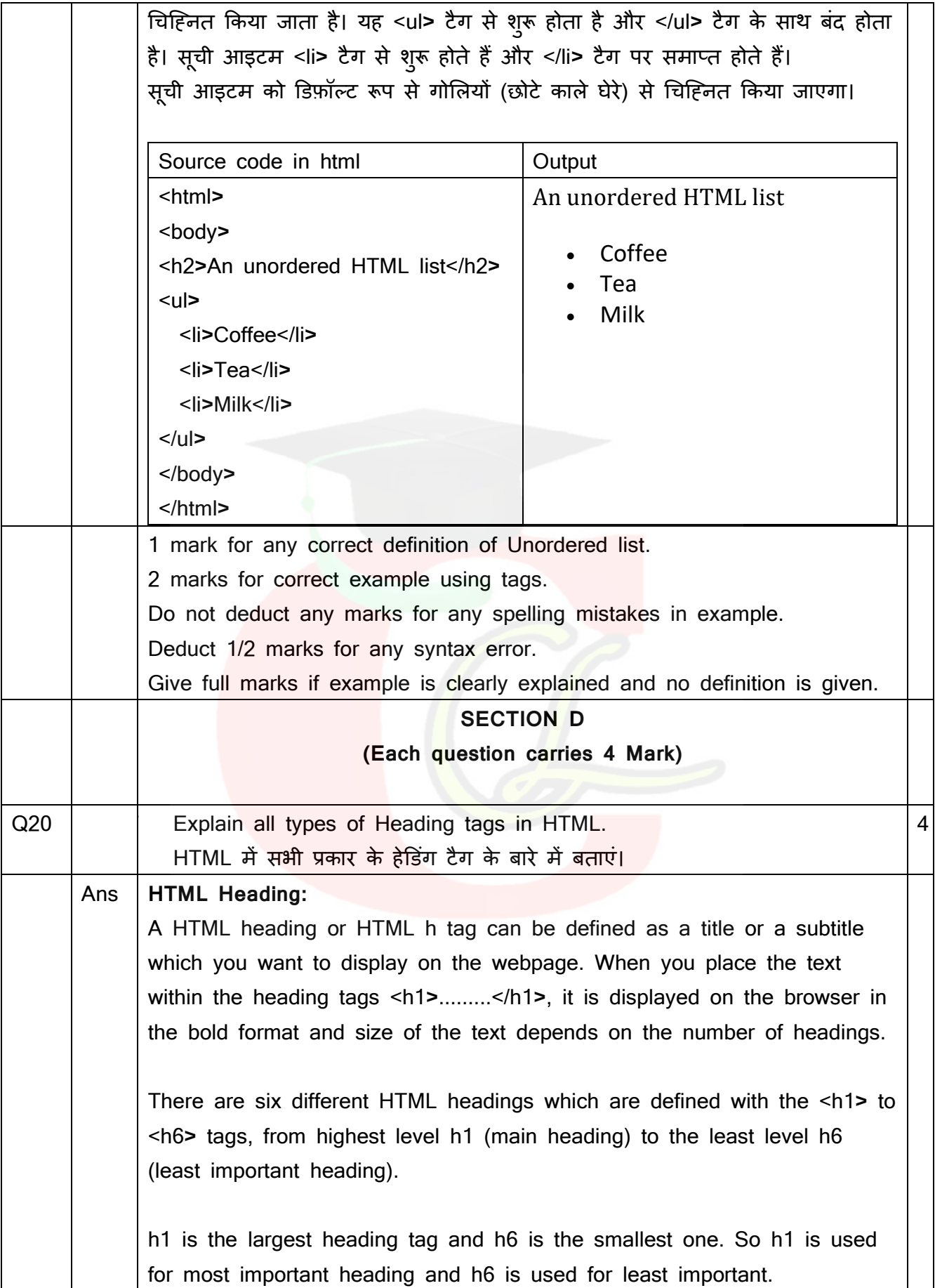

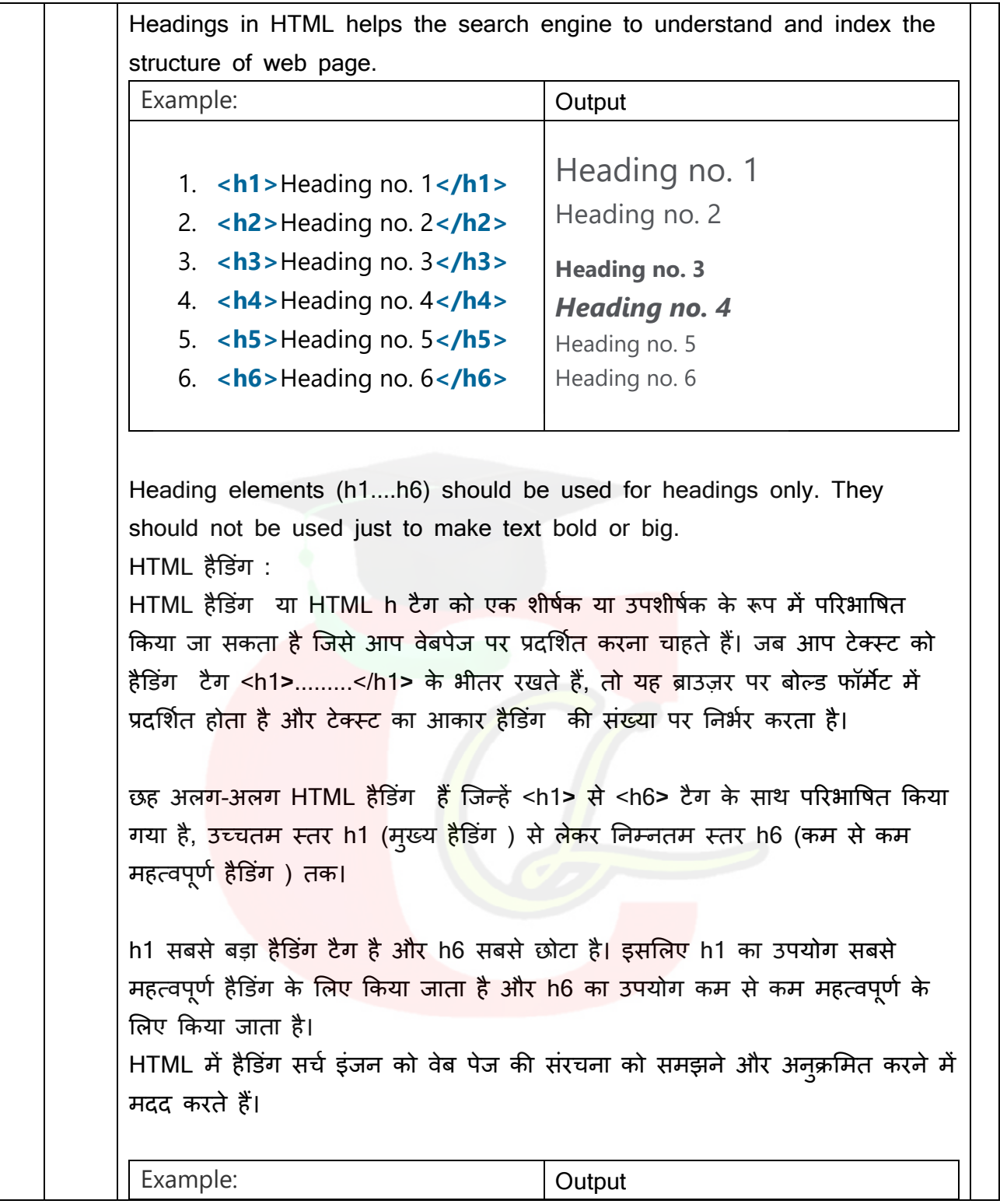

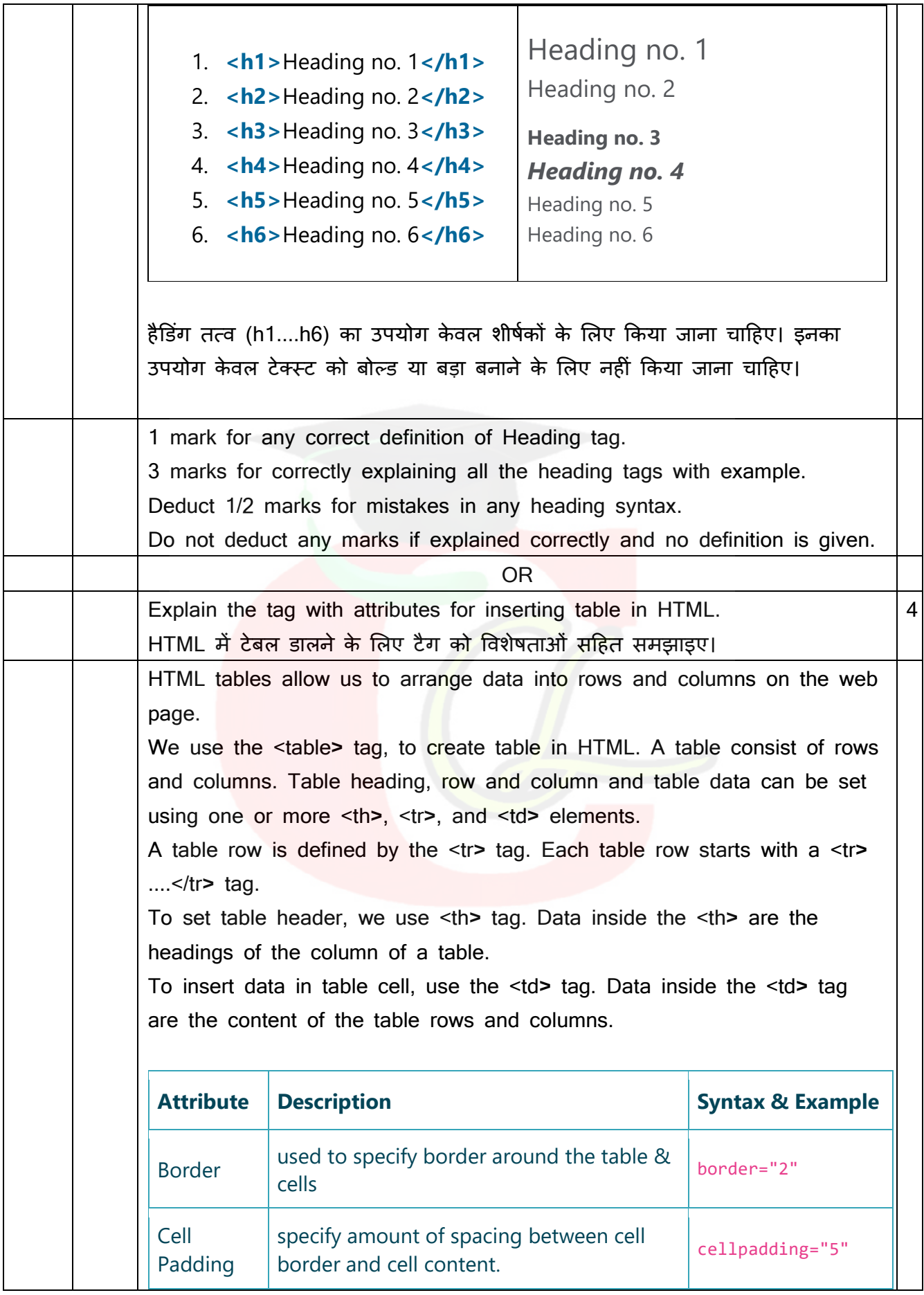

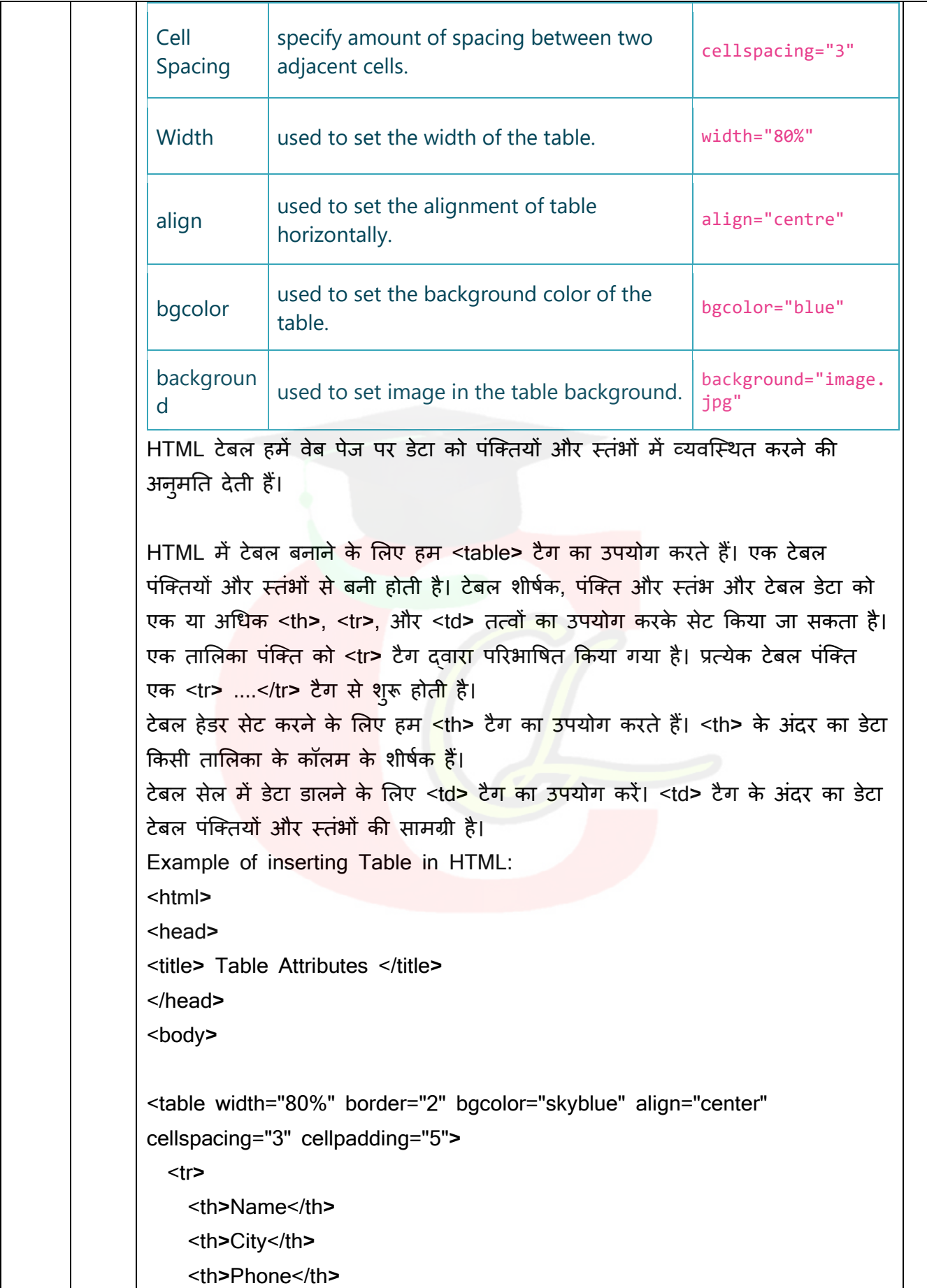

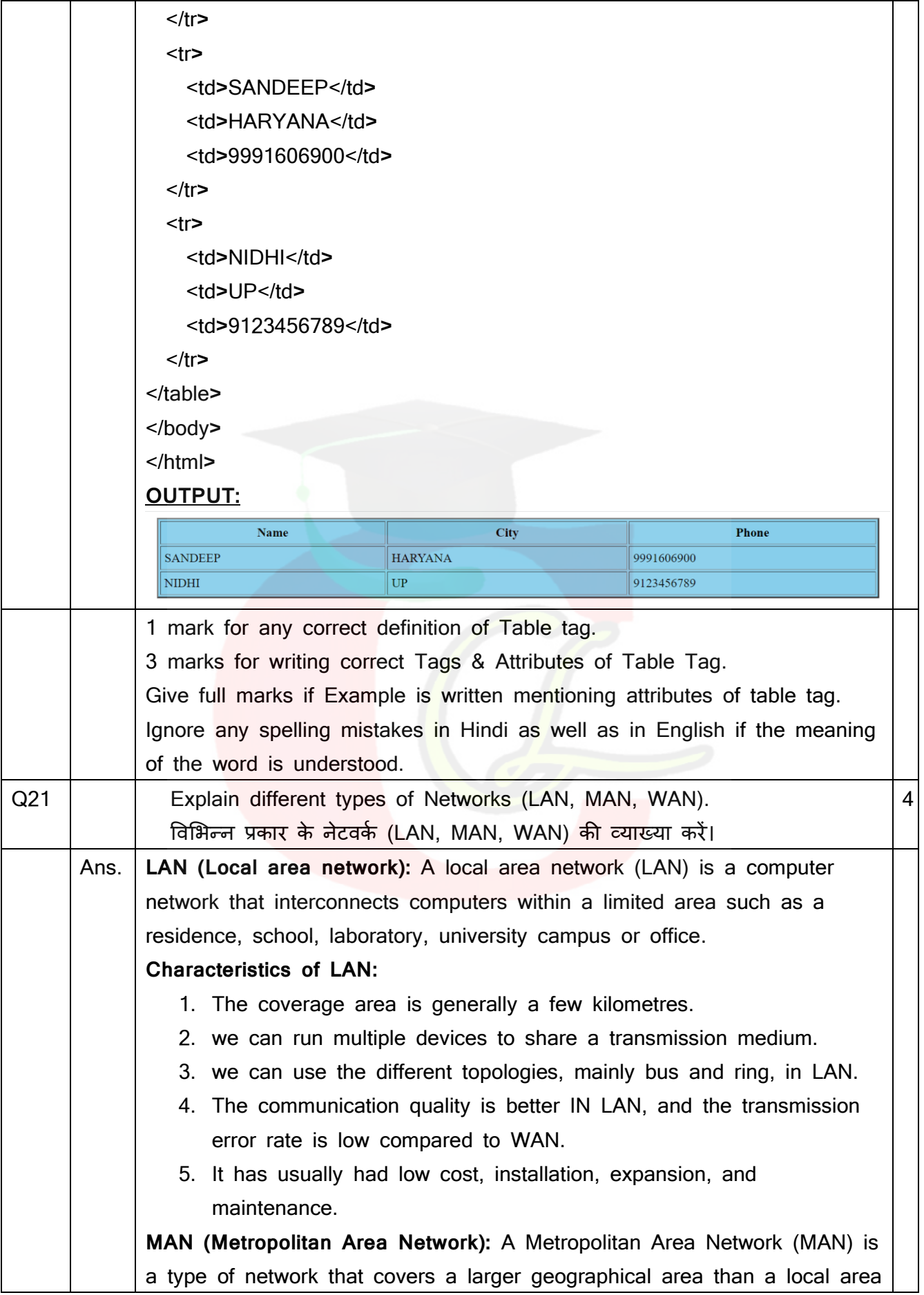

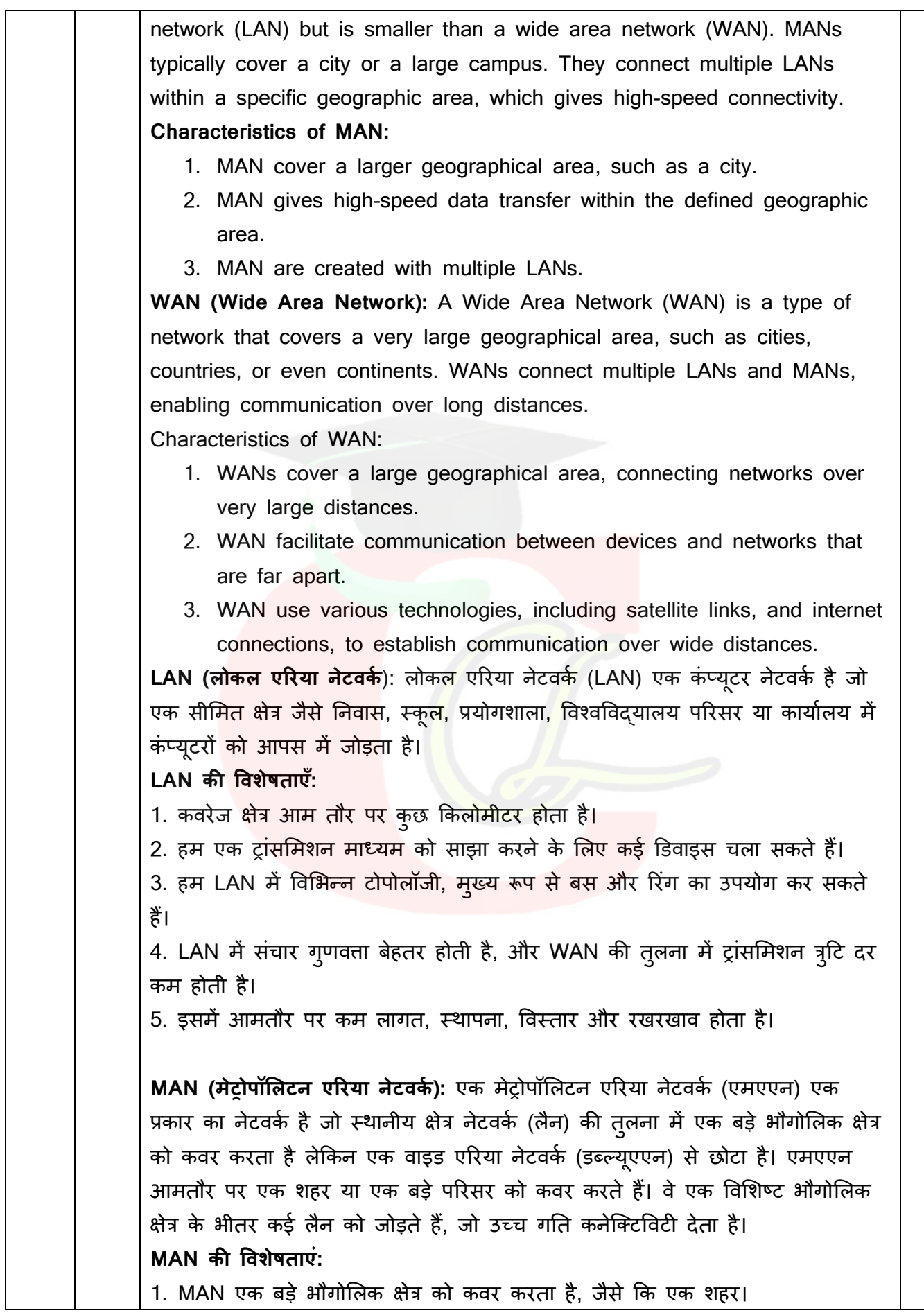

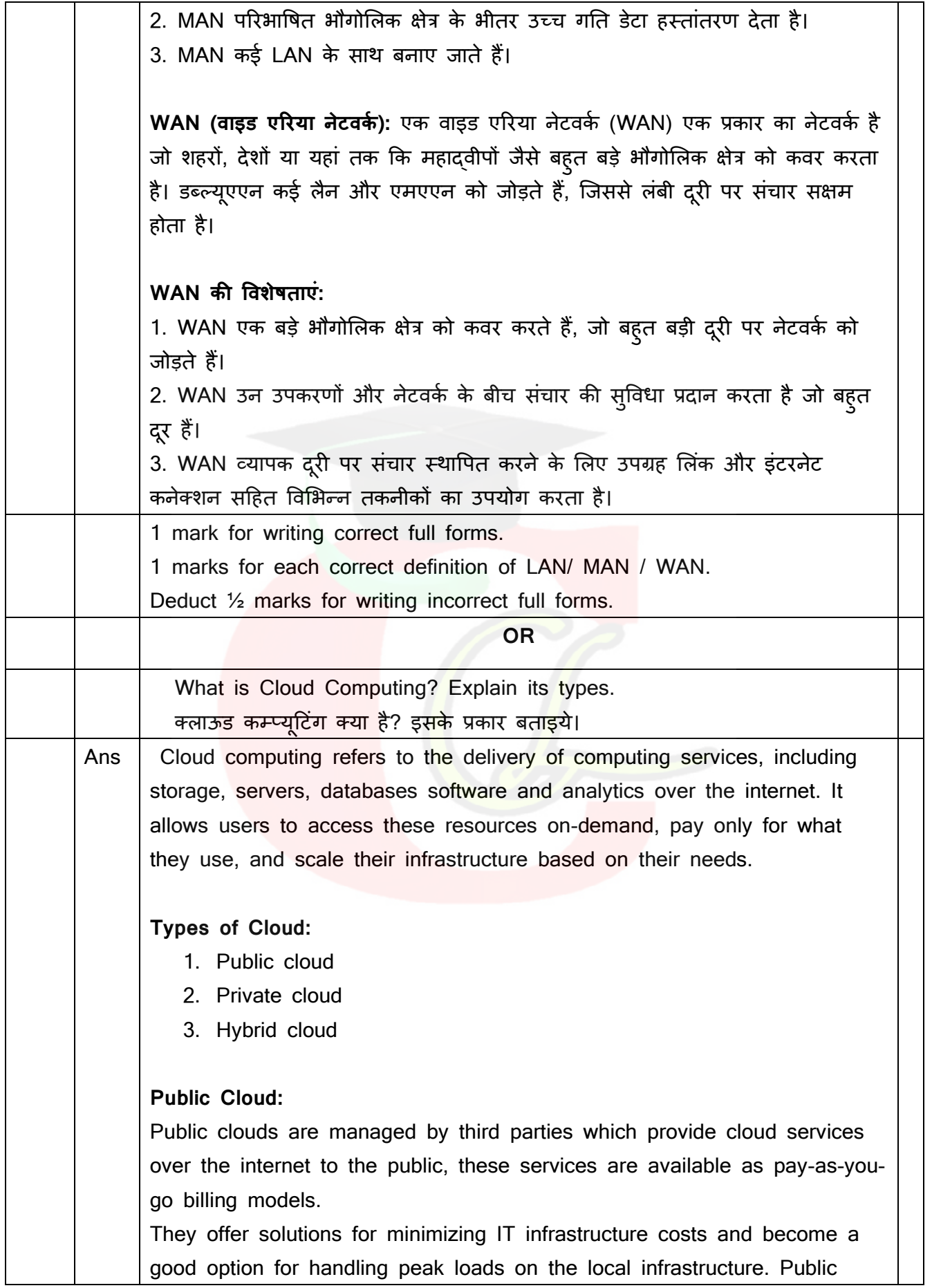

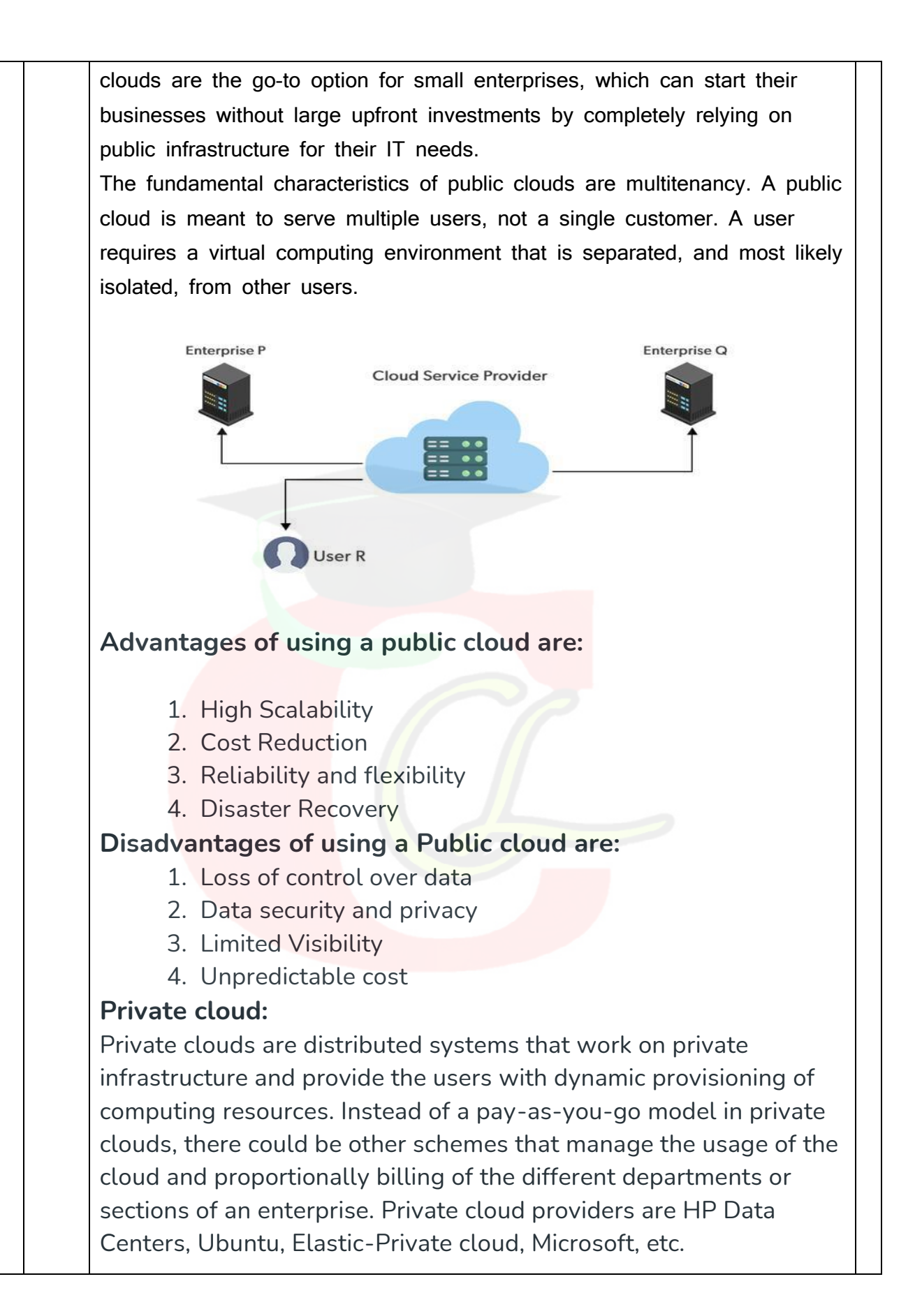

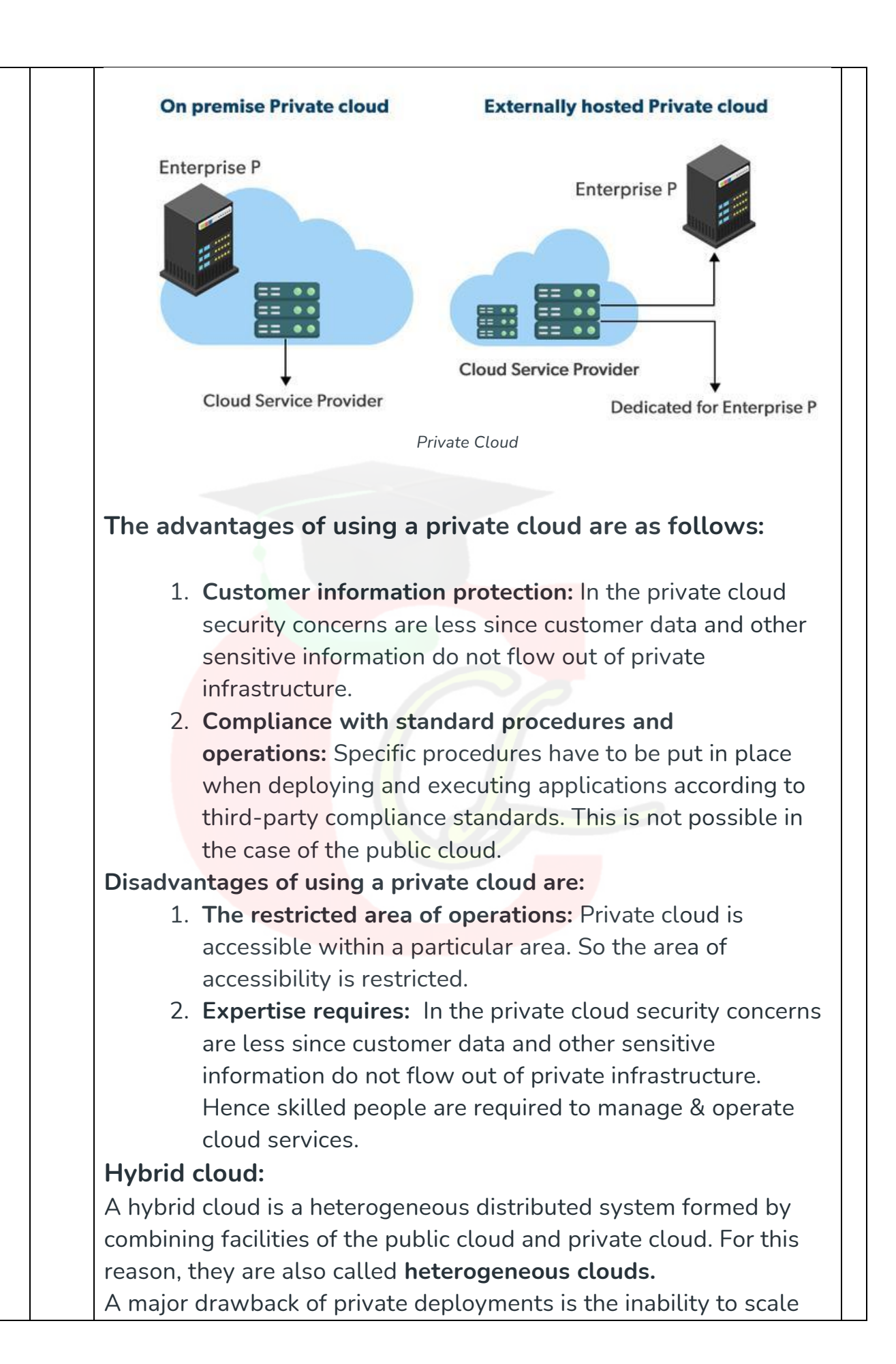

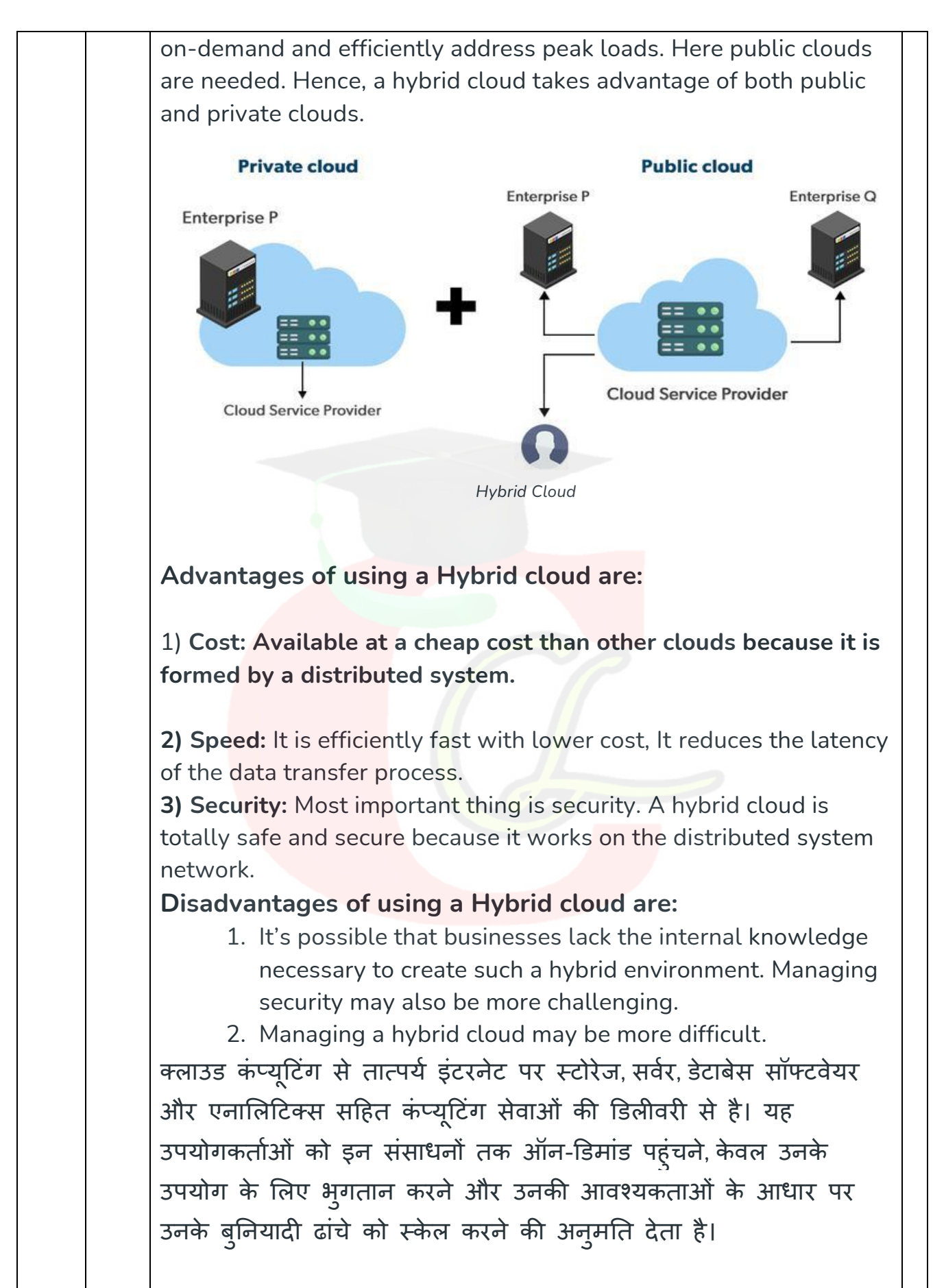

**क्लाउि के प्रकार:**

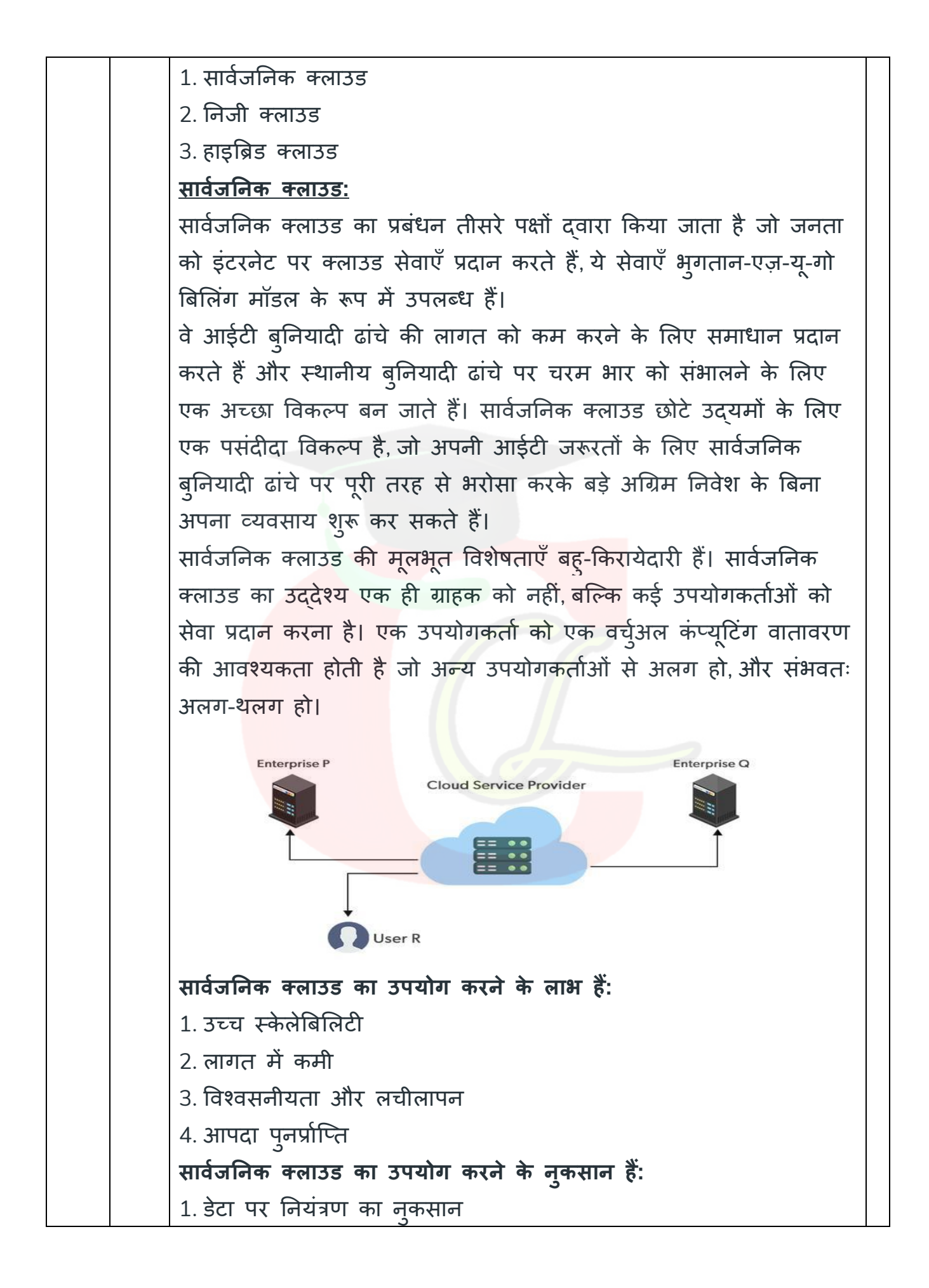

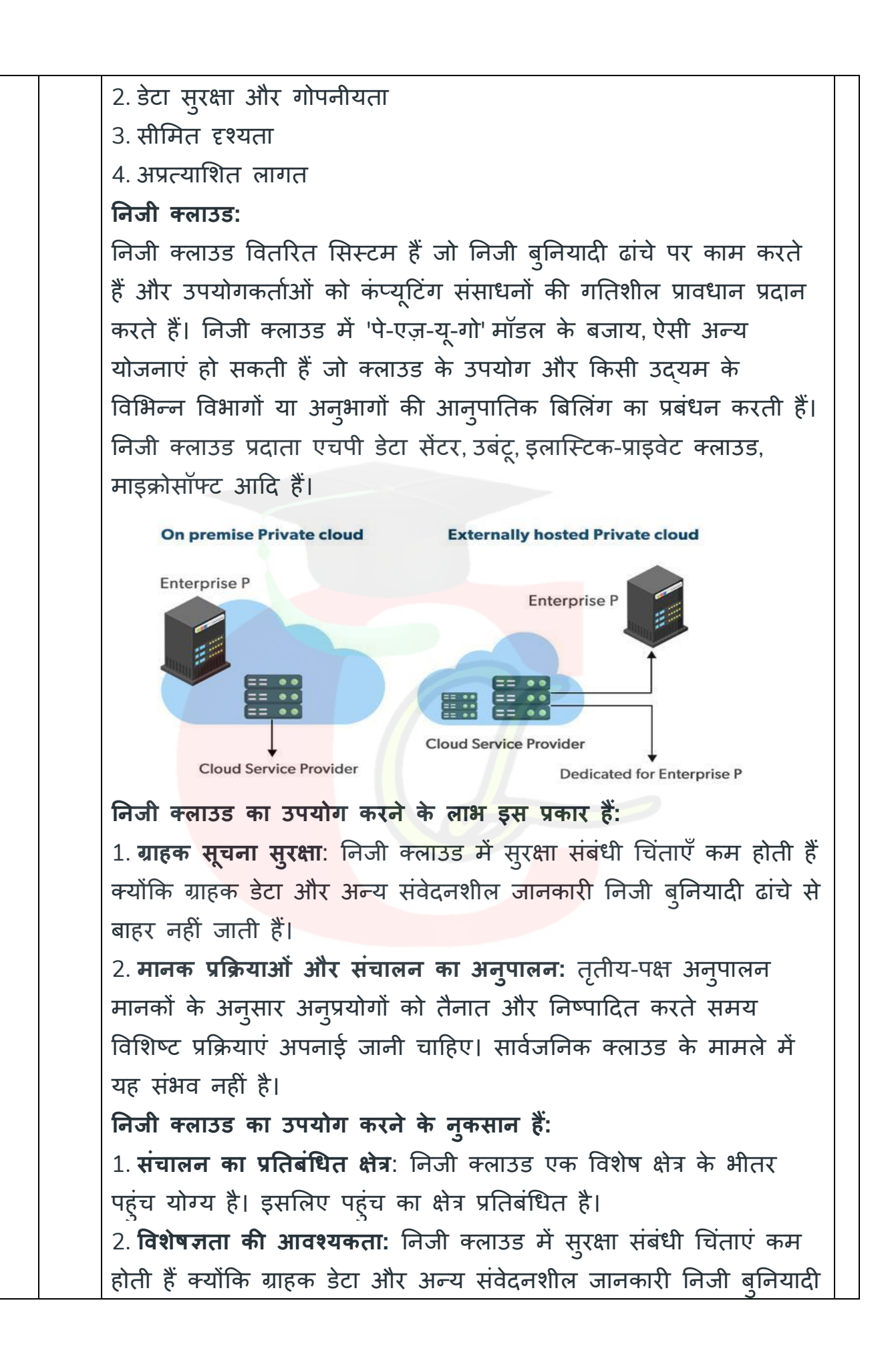

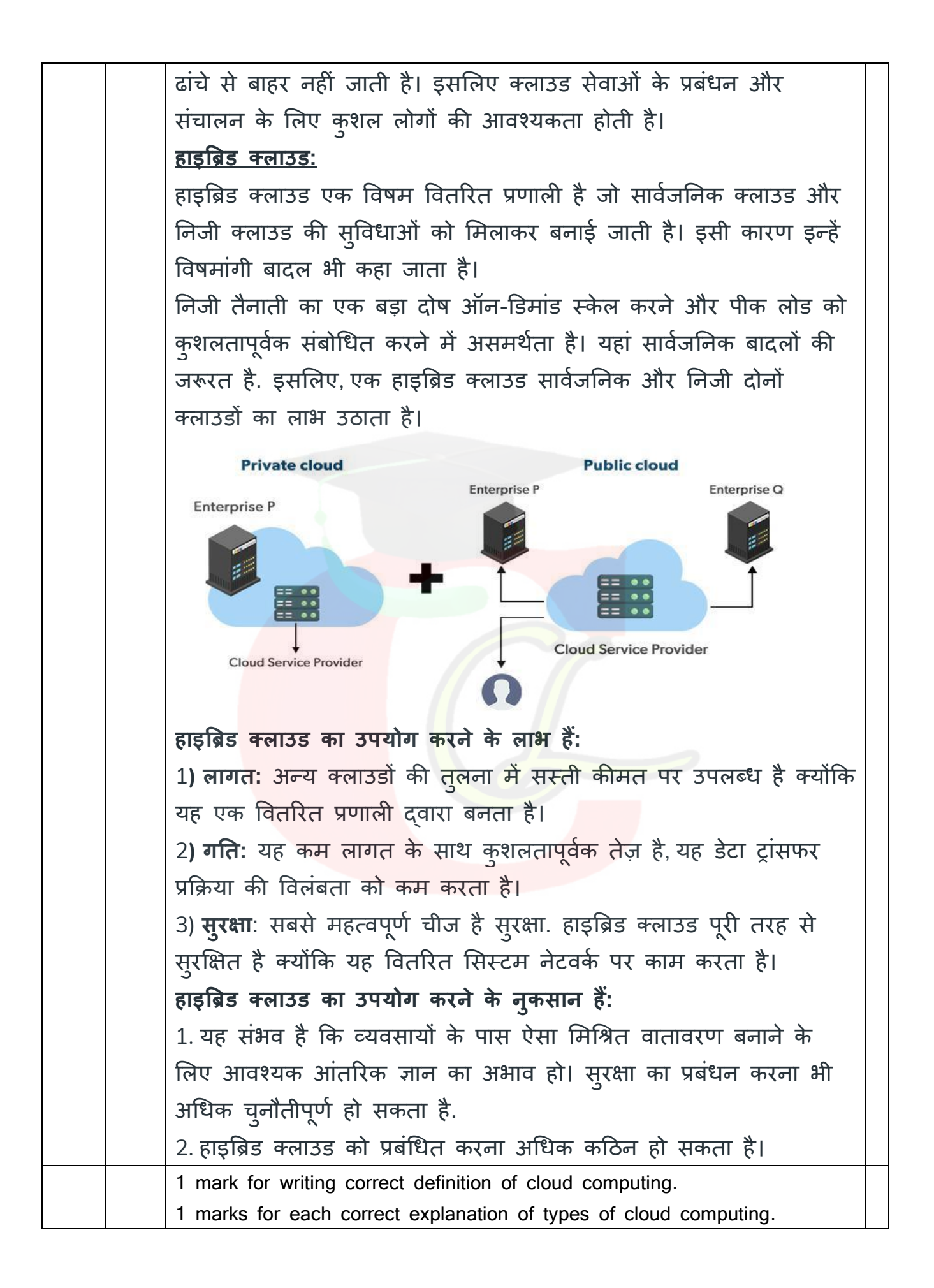